<span id="page-0-3"></span>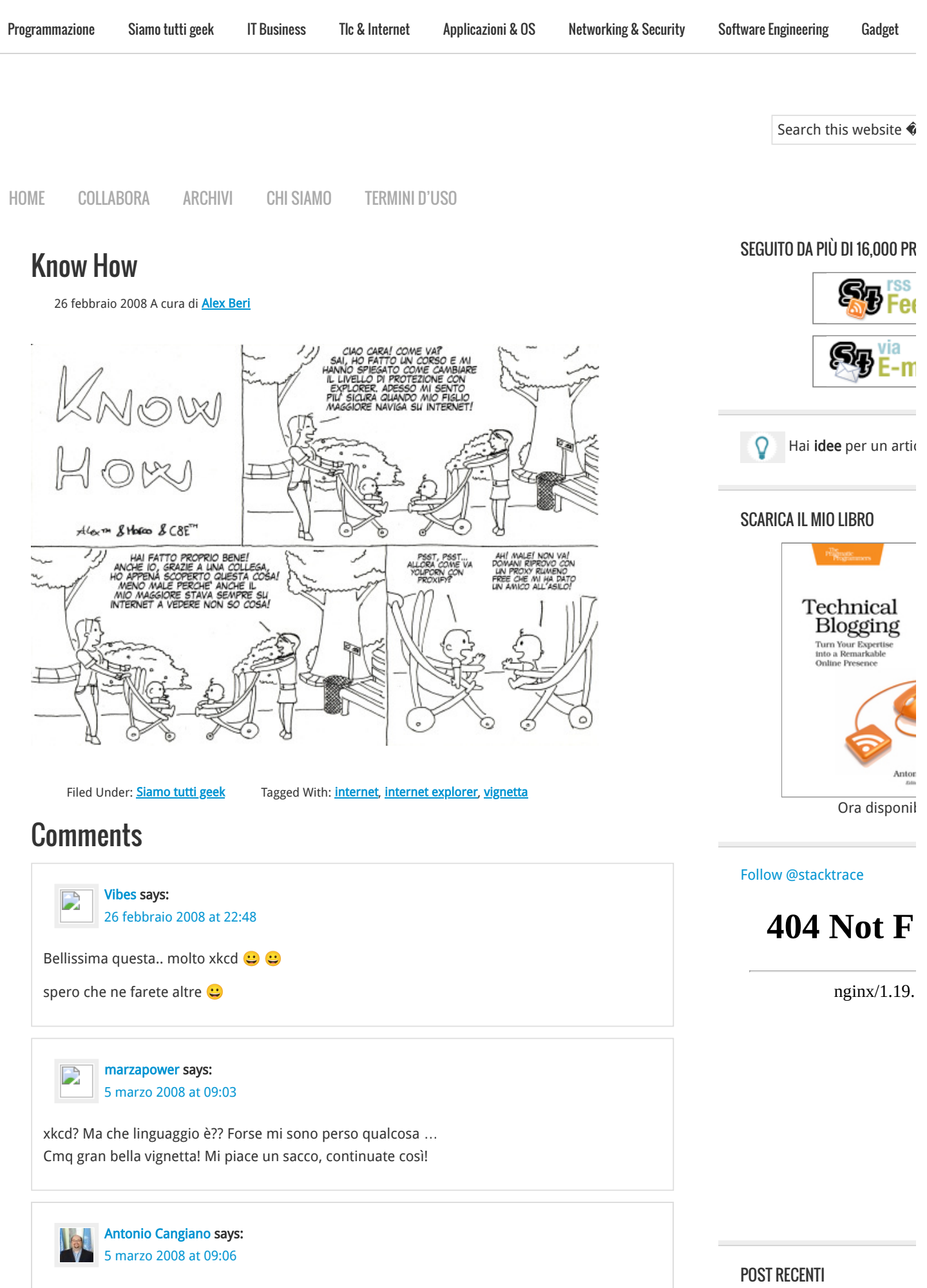

<span id="page-0-2"></span><span id="page-0-1"></span><span id="page-0-0"></span>@marzapower, buon divertimento: [xkcd.org.](https://web.archive.org/web/20170226145534/http://www.xkcd.org/) @

[Recensione di Amazon B](https://web.archive.org/web/20170226145534/http://stacktrace.it/2016/02/09/recensione-di-amazon-books-a-seattle/)

### [Il vero nemico degli artis](https://web.archive.org/web/20170226145534/http://stacktrace.it/2012/04/10/il-vero-nemico-degli-artisti-in-rete/)

Policy per i commenti: Apprezzo moltissimo i vostri commenti, critiche incluse. Per evitare spam e troll, e far rimanere il discorso civile, i commenti sono moderati e prontamente approvati poco dopo il loro invio.

[10 consigli per interagire](https://web.archive.org/web/20170226145534/http://stacktrace.it/2012/01/07/10-consigli-per-interagire-con-il-proprio-geek-di-famiglia/) geek di famiglia

[Amazon lancia il Kindle it](https://web.archive.org/web/20170226145534/http://stacktrace.it/2011/12/06/amazon-lancia-il-kindle-italiano/)

[IBM rilascia la versione 9](https://web.archive.org/web/20170226145534/http://stacktrace.it/2011/11/21/ibm-rilascia-la-versione-9-7-5-di-db2-express-c/) Express-C

### COMMENTI RECENTI

[Leonardo](https://web.archive.org/web/20170226145534/http://leonardosoftware.it/) [su 10 consigli p](https://web.archive.org/web/20170226145534/http://stacktrace.it/2012/01/07/10-consigli-per-interagire-con-il-proprio-geek-di-famiglia/#comment-10794) il proprio geek di famiglia

[Gilton su 10 consigli per](https://web.archive.org/web/20170226145534/http://stacktrace.it/2012/01/07/10-consigli-per-interagire-con-il-proprio-geek-di-famiglia/#comment-10793)  proprio geek di famiglia

Lorenzo su [La fluidità de](https://web.archive.org/web/20170226145534/http://stacktrace.it/2011/11/04/la-fluidita-del-codice/#comment-10791)

[Lorenzo su 10 consigli pe](https://web.archive.org/web/20170226145534/http://stacktrace.it/2012/01/07/10-consigli-per-interagire-con-il-proprio-geek-di-famiglia/#comment-10790) proprio geek di famiglia

[Mr.Price su 10 consigli pe](https://web.archive.org/web/20170226145534/http://stacktrace.it/2012/01/07/10-consigli-per-interagire-con-il-proprio-geek-di-famiglia/#comment-10787) proprio geek di famiglia

## **CATEGORIE**

[Applicazioni & OS](https://web.archive.org/web/20170226145534/http://stacktrace.it/category/applicazioni-os/) (13)

[Editoriali](https://web.archive.org/web/20170226145534/http://stacktrace.it/category/editoriali/) (11)

[Gadget](https://web.archive.org/web/20170226145534/http://stacktrace.it/category/gadget/) (7)

[IT Business](https://web.archive.org/web/20170226145534/http://stacktrace.it/category/it-business/) (25)

[Legge & Privacy](https://web.archive.org/web/20170226145534/http://stacktrace.it/category/legge-privacy/) (8)

[Libri](https://web.archive.org/web/20170226145534/http://stacktrace.it/category/libri/) (6)

[Networking & Security](https://web.archive.org/web/20170226145534/http://stacktrace.it/category/networking-security/) (1

[Programmazione](https://web.archive.org/web/20170226145534/http://stacktrace.it/category/programmazione/) (104)

[Siamo tutti geek](https://web.archive.org/web/20170226145534/http://stacktrace.it/category/siamo-tutti-geek/) (33)

[Software Engineering](https://web.archive.org/web/20170226145534/http://stacktrace.it/category/software-engineering/) (9)

[Tlc & Internet](https://web.archive.org/web/20170226145534/http://stacktrace.it/category/tlc-internet/) (17)

## TAG POPOLARI

[agile](https://web.archive.org/web/20170226145534/http://stacktrace.it/tag/agile/) [algoritmi](https://web.archive.org/web/20170226145534/http://stacktrace.it/tag/algoritmi/) [amazon](https://web.archive.org/web/20170226145534/http://stacktrace.it/tag/amazon/) [ap](https://web.archive.org/web/20170226145534/http://stacktrace.it/tag/apple/) [conferenze](https://web.archive.org/web/20170226145534/http://stacktrace.it/tag/conferenze/) [django](https://web.archive.org/web/20170226145534/http://stacktrace.it/tag/django/) [eve](https://web.archive.org/web/20170226145534/http://stacktrace.it/tag/eventi/) programming [firefox](https://web.archive.org/web/20170226145534/http://stacktrace.it/tag/firefox/) [framew](https://web.archive.org/web/20170226145534/http://stacktrace.it/tag/framework/) [internet](https://web.archive.org/web/20170226145534/http://stacktrace.it/tag/internet/) [ironruby](https://web.archive.org/web/20170226145534/http://stacktrace.it/tag/ironruby/) [italia](https://web.archive.org/web/20170226145534/http://stacktrace.it/tag/italia/) [java](https://web.archive.org/web/20170226145534/http://stacktrace.it/tag/java/) [l](https://web.archive.org/web/20170226145534/http://stacktrace.it/tag/libro/) [linguaggi](https://web.archive.org/web/20170226145534/http://stacktrace.it/tag/linguaggi/) [linux](https://web.archive.org/web/20170226145534/http://stacktrace.it/tag/linux/) [lisp](https://web.archive.org/web/20170226145534/http://stacktrace.it/tag/lisp/) [m](https://web.archive.org/web/20170226145534/http://stacktrace.it/tag/matematica/) [microsoft](https://web.archive.org/web/20170226145534/http://stacktrace.it/tag/microsoft/) [mozilla](https://web.archive.org/web/20170226145534/http://stacktrace.it/tag/mozilla/) [netw](https://web.archive.org/web/20170226145534/http://stacktrace.it/tag/networking/) [Programmazione](https://web.archive.org/web/20170226145534/http://stacktrace.it/tag/programmazione/) [project](https://web.archive.org/web/20170226145534/http://stacktrace.it/tag/project-euler/) e [python](https://web.archive.org/web/20170226145534/http://stacktrace.it/tag/python/) [rails](https://web.archive.org/web/20170226145534/http://stacktrace.it/tag/rails/) [rest](https://web.archive.org/web/20170226145534/http://stacktrace.it/tag/rest/)

# [scheme](https://web.archive.org/web/20170226145534/http://stacktrace.it/tag/scheme/) [startup](https://web.archive.org/web/20170226145534/http://stacktrace.it/tag/startup/) [vig](https://web.archive.org/web/20170226145534/http://stacktrace.it/tag/vignetta/) [web](https://web.archive.org/web/20170226145534/http://stacktrace.it/tag/web/) [web2.0](https://web.archive.org/web/20170226145534/http://stacktrace.it/tag/web20/) [windows](https://web.archive.org/web/20170226145534/http://stacktrace.it/tag/windows/) [xul](https://web.archive.org/web/20170226145534/http://stacktrace.it/tag/xul/)

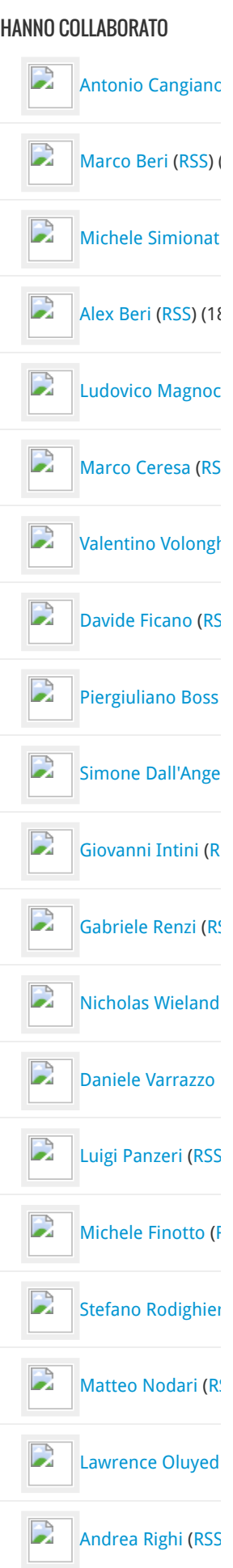

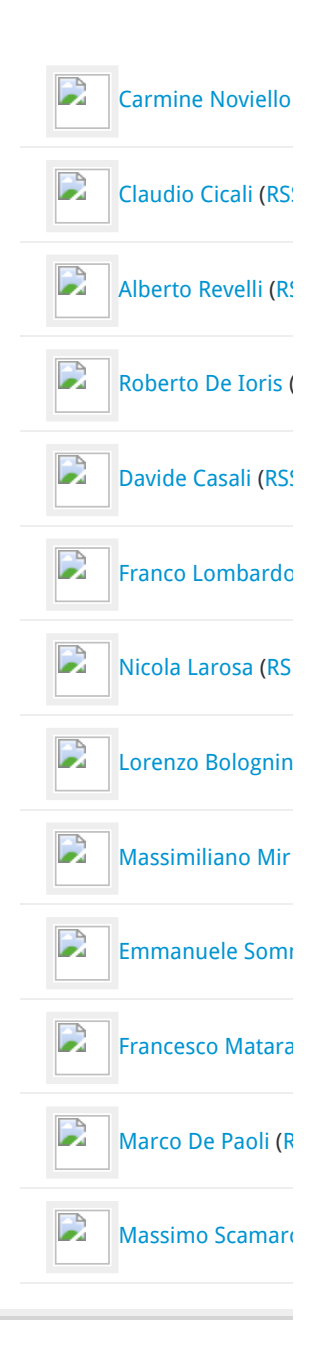

[RETURN TO TOP OF PAGE](#page-0-3) COPYRIGHT © 2007-201